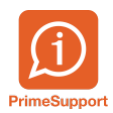

[Base de connaissances](https://support.primetechnologies.ch/fr/kb) > [Questions fréquentes](https://support.primetechnologies.ch/fr/kb/questions-fr-quentes) > [ProConcept](https://support.primetechnologies.ch/fr/kb/proconcept) > [Gestion des exercices](https://support.primetechnologies.ch/fr/kb/articles/gestion-des-exercices-logistiques) [logistiques](https://support.primetechnologies.ch/fr/kb/articles/gestion-des-exercices-logistiques)

Gestion des exercices logistiques

Pierre-Yves Bonvin - 2019-08-29 - [Commentaire \(1\)](#page--1-0) - [ProConcept](https://support.primetechnologies.ch/fr/kb/proconcept)

Marche à suivre pour ouvrir un nouvel exercice en logistique PCE et changer les numéroteurs de documents

Mots clés

[Exercice](https://support.primetechnologies.ch/fr/search/labels/all/Exercice)

[Logistique](https://support.primetechnologies.ch/fr/search/labels/all/Logistique)

## **Pièce jointes**

[gestion des exercices logistiques.pdf \(635.47 KB\)](https://support.primetechnologies.ch/file.php/116799ARBMTHBYRKRNNYY0/gestion-des-exercices-logistiques.pdf)